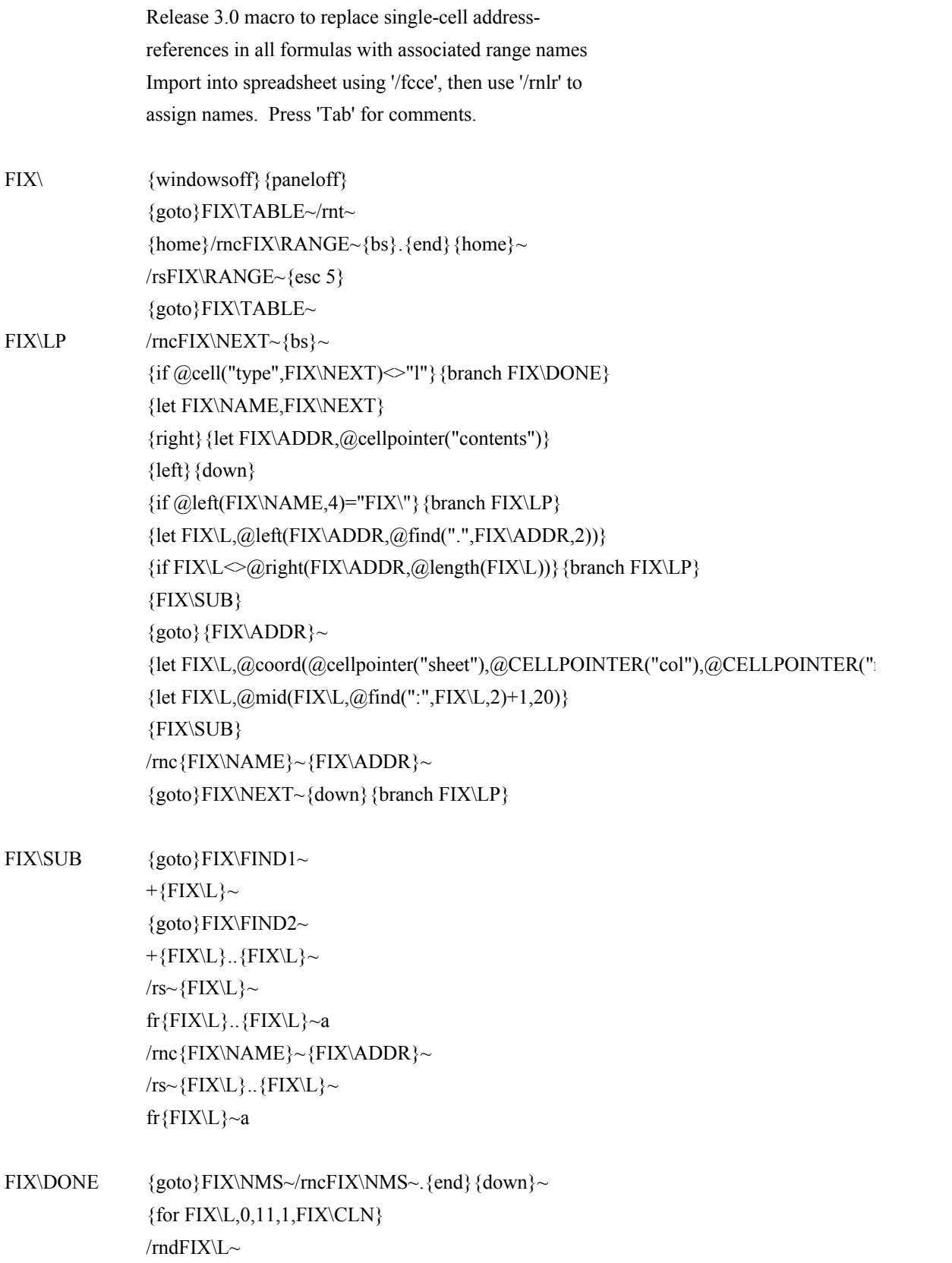

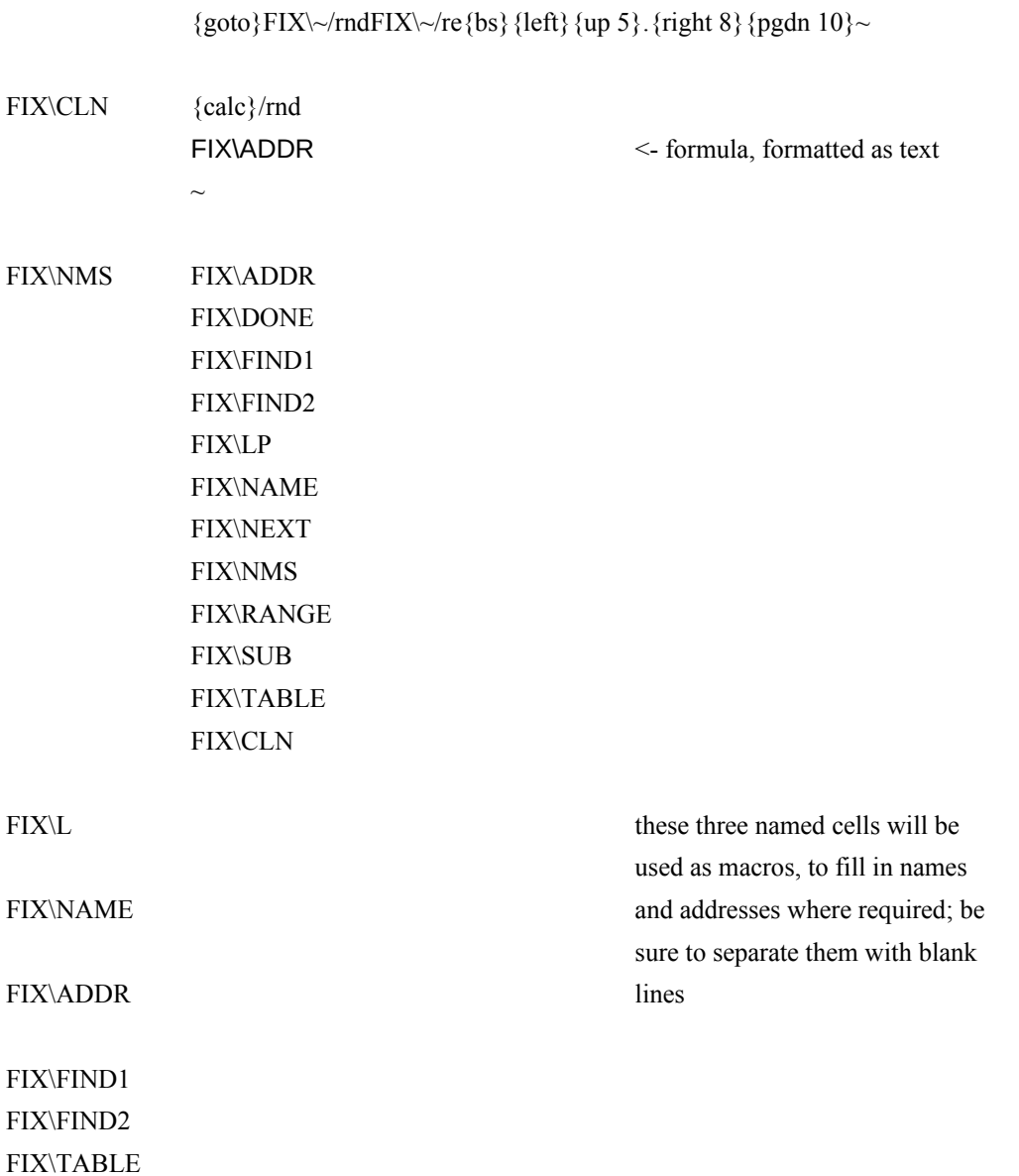

## Comments:

hush the display list all range-names and addresses get extent of worksheet set default range for searches

track progress through table exit at end of table  $FIX\NAME = range-name$ FIX\ADDR = range-address prepare to loop if local name, loop  $FIX\L$  = lefthand part of range address if not single-cell range, loop fix fully-relative addresses make the single-cell address absolute

## $_{\rm row}$ "),1)}

fix fully-absolute addresses finally, fill in the name everywhere loop

make sure that the address is somewhere to be found (so the replace operation doesn't yield a "not found" error, which can't be trapped using "@onerror")

single -> double, double -> quadruple update the now-doubled

repair the quadrupled